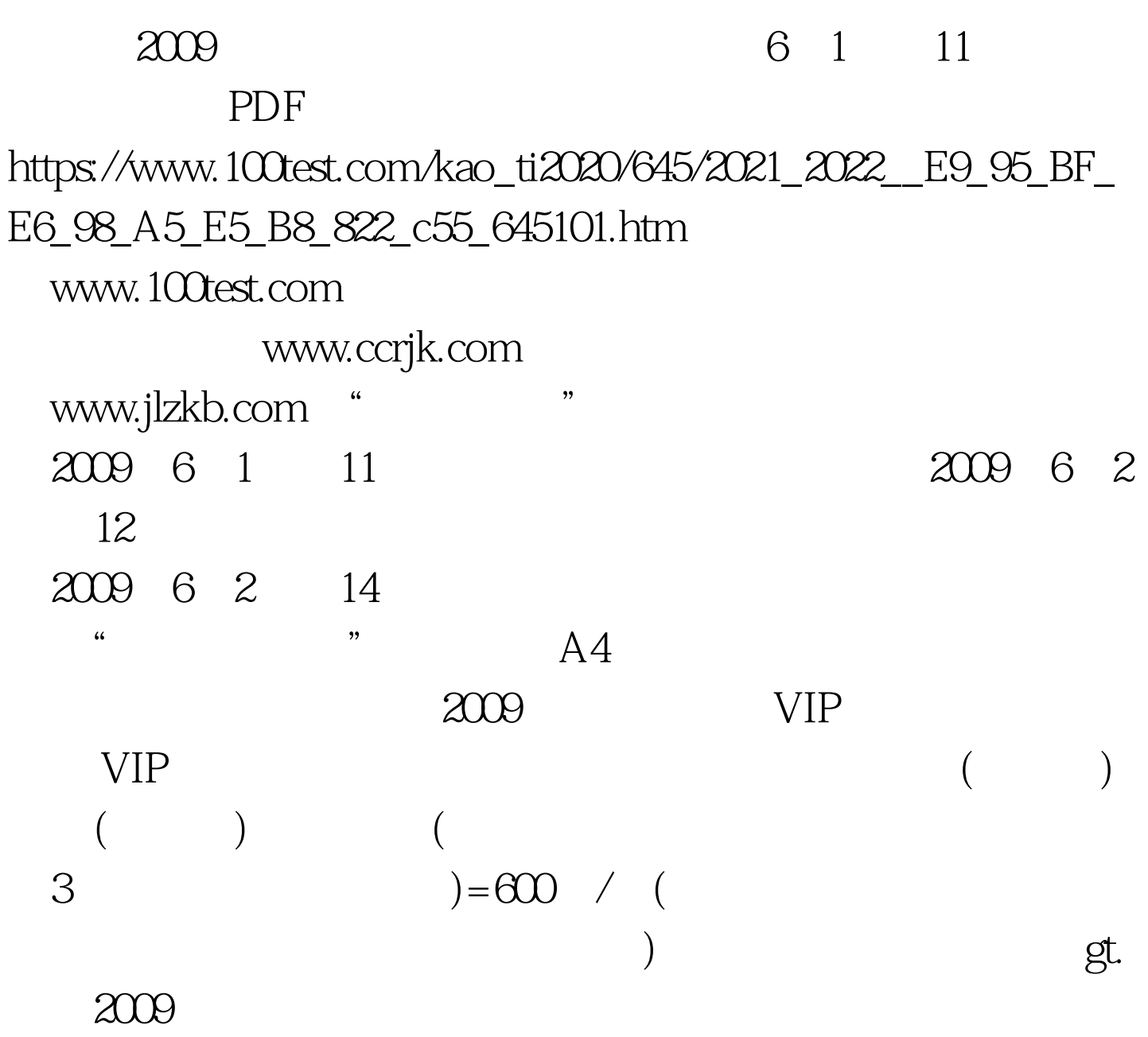

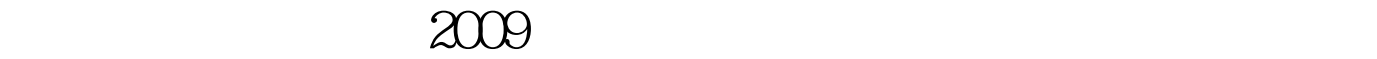

2009 6 1

 $11$ www.ccrjk.com www.jlzkb.com "

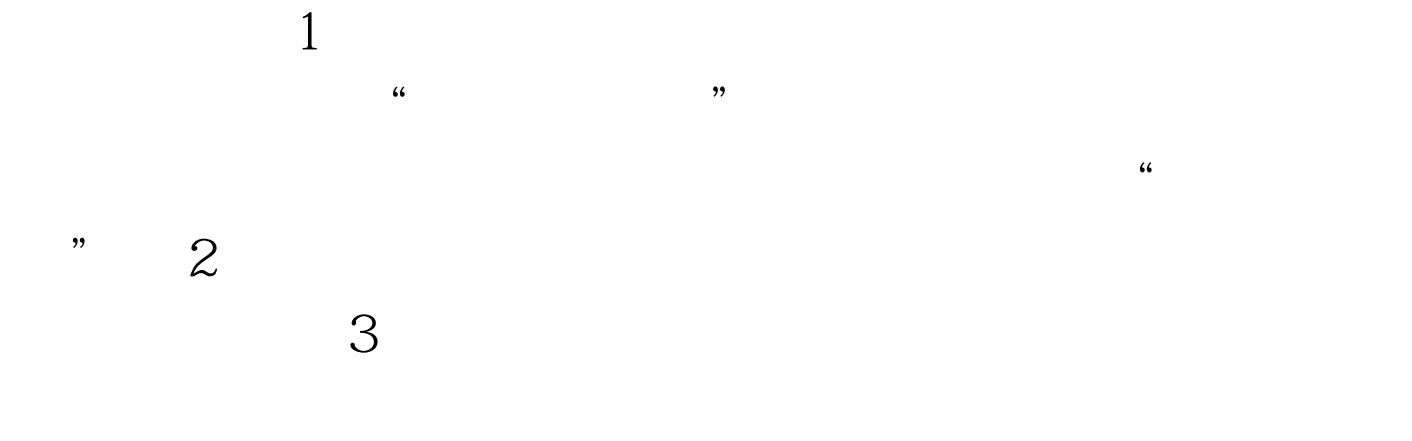

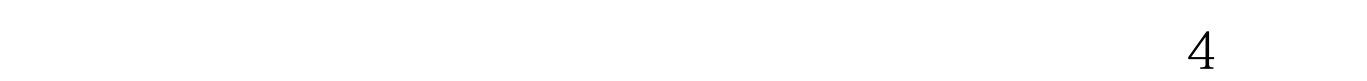

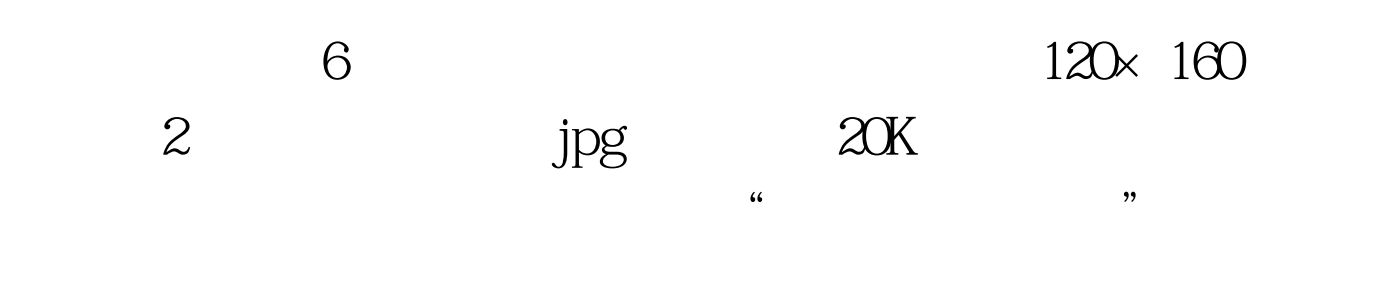

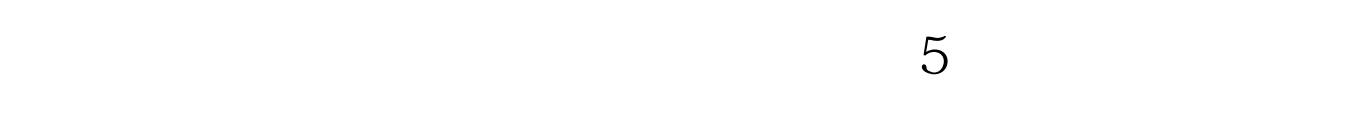

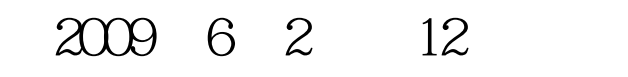

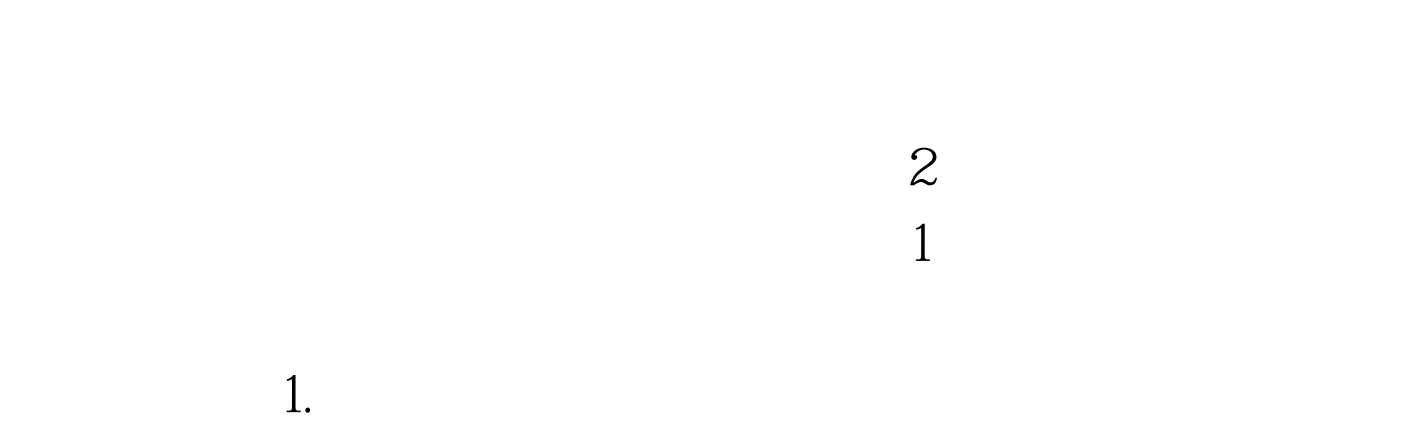

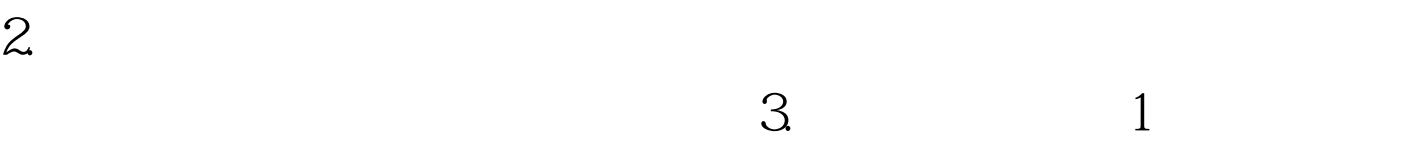

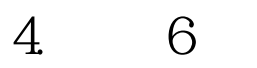

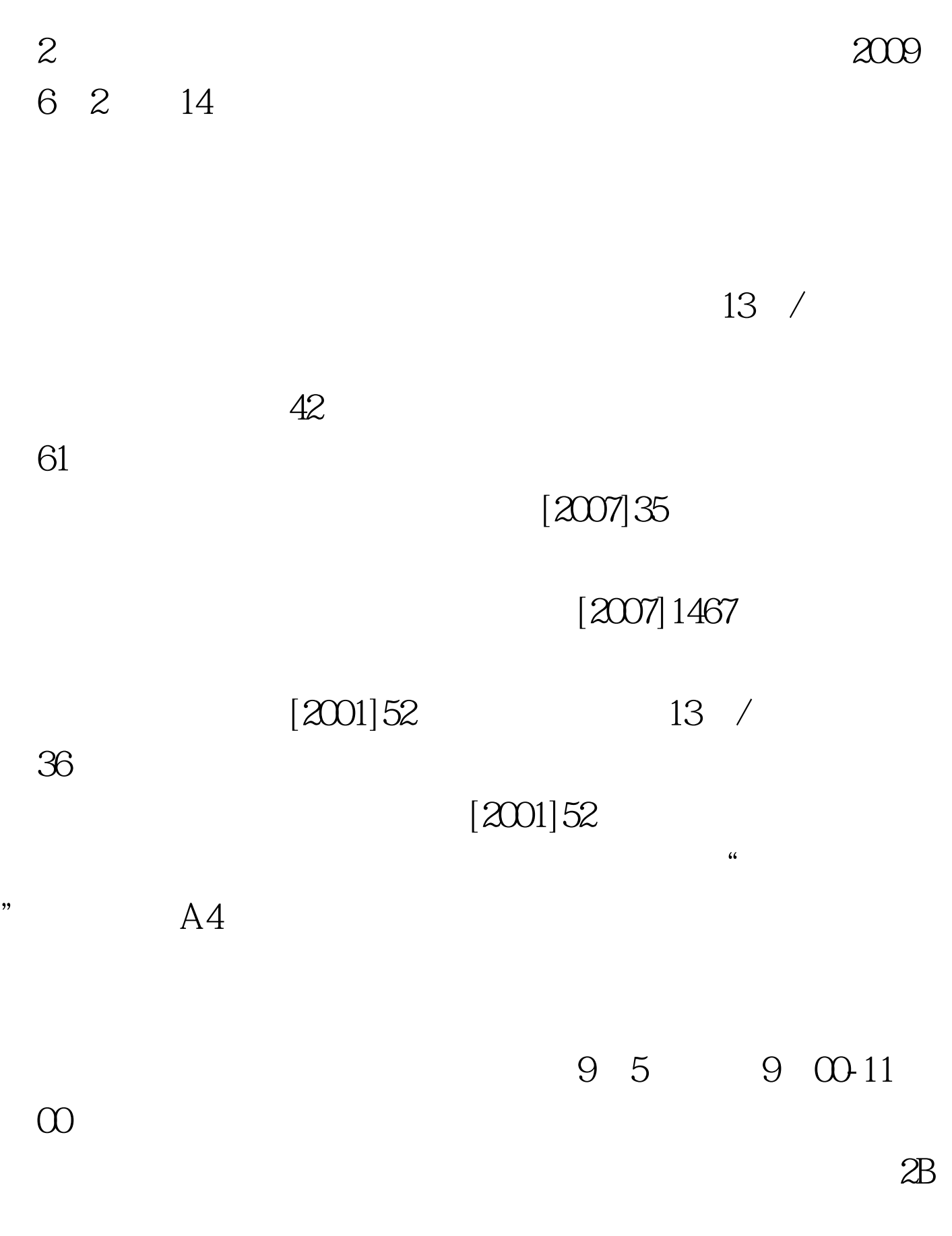

 $2B$ 

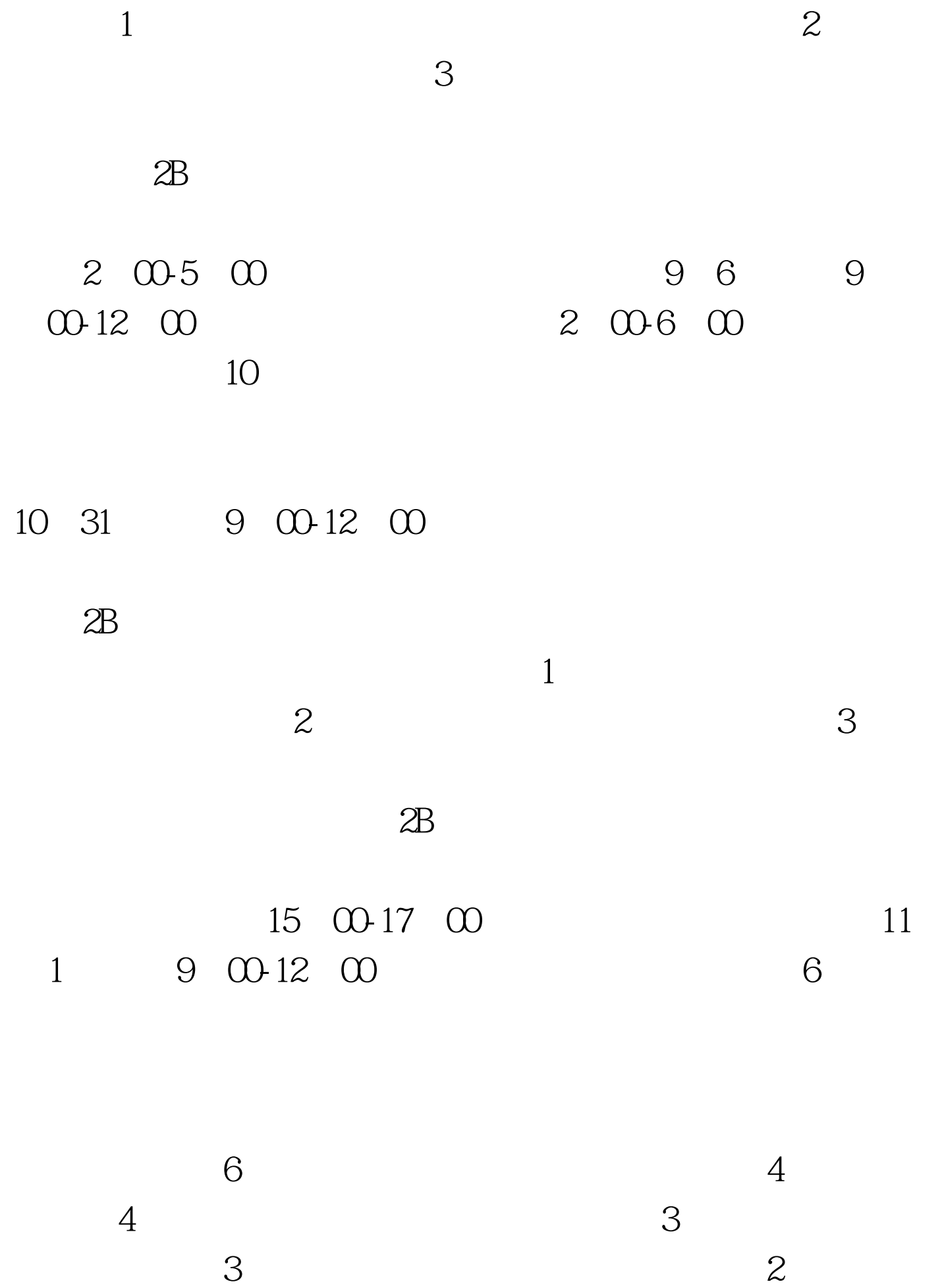

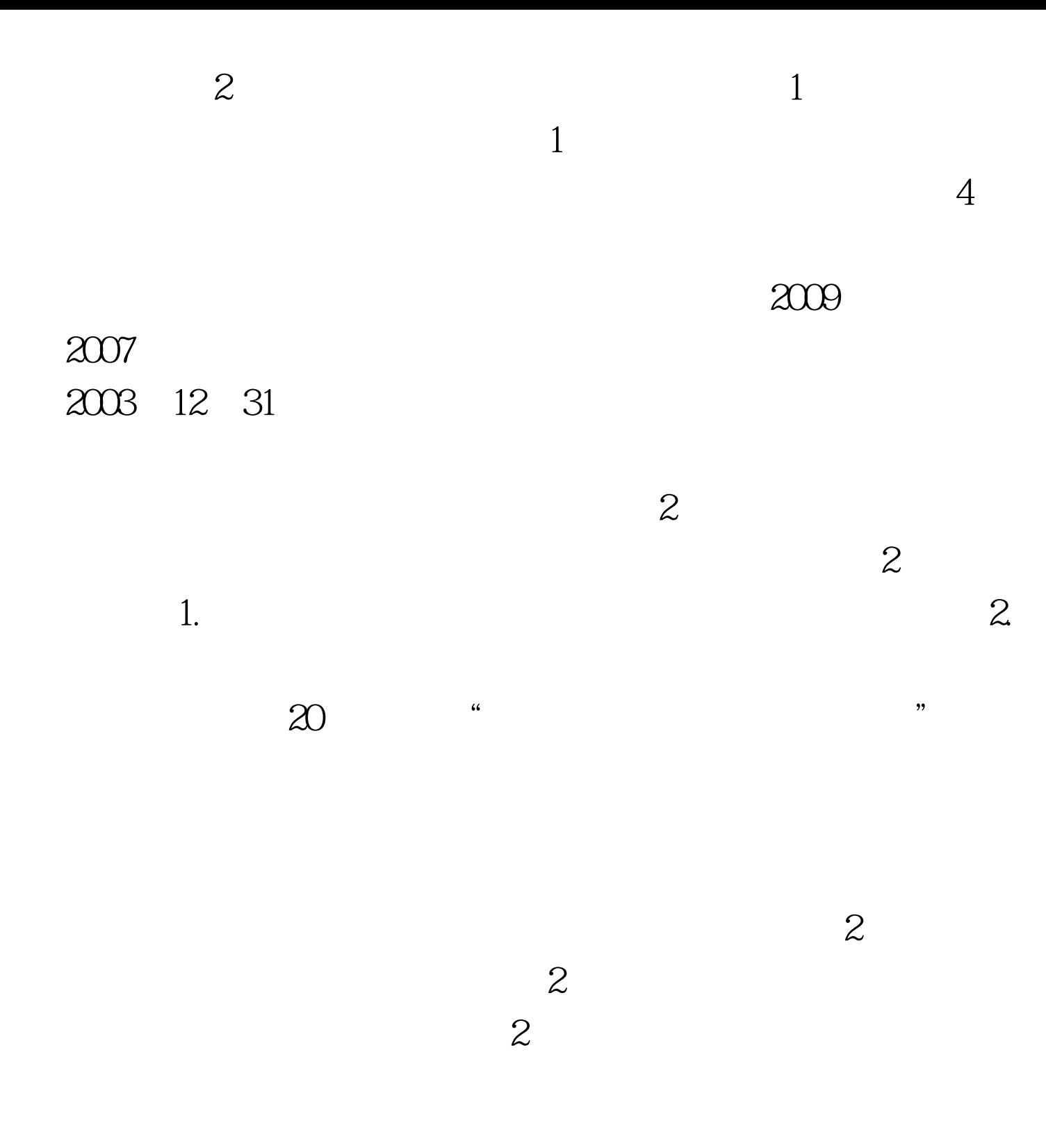

 $\overline{\mathcal{S}}$ 

## 043188957382 88952786 88957352

 $\sim$  2

 $100Test$ www.100test.com